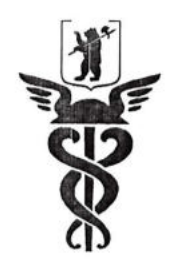

#### ЯРОСЛАВСКАЯ ОБЛАСТНАЯ ТОРГОВО-ПРОМЫШЛЕННАЯ ПАЛАТА YAROSLAVL CHAMBER OF COMMERCE AND INDUSTRY ЧУ ДПО ЦЕНТР ДЕЛОВОГО ОБРАЗОВАНИЯ ЯрТПП

**УТВЕРЖДАЮ** Директор НУДПО Центр делового образования ЯрТПП М.В. Позднякова 2019 г. RAOCAAB

# ДОПОЛНИТЕЛЬНАЯ ПРОФЕССИОНАЛЬНАЯ ОБРАЗОВАТЕЛЬНАЯ ПРОГРАММА

#### повышения квалификации

# «ВЕДЕНИЕ БУХУЧЕТА С ПОМОЩЬЮ СБИС++»

Ярославль - 2019

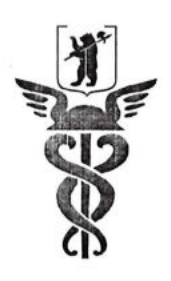

# 1.ОБЩАЯ ХАРАКТЕРИСТИКА ПРОГРАММЫ

#### 1.1. Цель реализации программы

Цель: формирование у слушателей профессиональных компетенций, необходимых для ведения бухгалтерского учета с помощью компьютерных программ СБиС++.

#### 1.2. Планируемые результаты обучения

А) Слушатель в результате освоения программы должен обладать следующими профессиональными компетенциями:

• умением создавать новую информационную базу в новом каталоге программы СБиС++;

- умением загружать измененную конфигурацию в программе СБиС++;
- умением создавать в конфигурации новый интерфейс;

• умением настраивать панель инструментов и меню в программе  $CBuC++$ :

• умением сохранять, восстанавливать и тестировать базу данных в программе СБиС++;

• умением работать со справочниками, документами, журналами и отчетами в программе СБиС++;

• умением формировать регламентные документы в программе СБиС++.

Б) Слушатель должен знать и уметь:

• нормативно - правовую базу и методические материалы по организации бухгалтерского учета и методам его ведения;

• правила эксплуатации вычислительной техники;

• способами практического знаний применения области  $\overline{B}$ автоматизированного бухгалтерского учета;

• правила и нормы охраны труда.

#### 2.СОДЕРЖАНИЕ ПРОГРАММЫ

#### 2.1.Учебный план

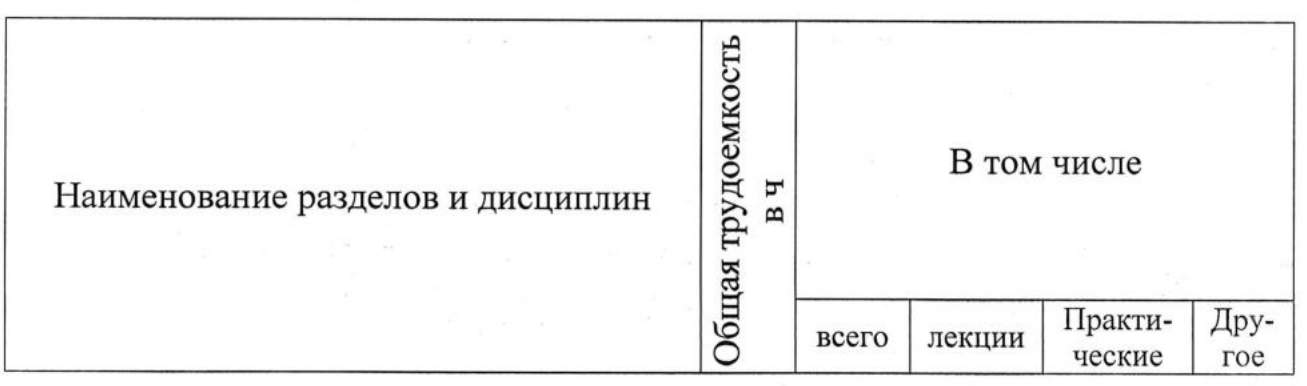

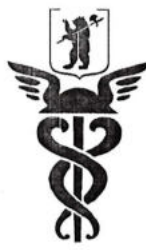

# ЯРОСЛАВСКАЯ ОБЛАСТНАЯ ТОРГОВО-ПРОМЫШЛЕННАЯ ПАЛАТА

#### YAROSLAVL CHAMBER OF COMMERCE AND INDUSTRY ЧУ ДПО ЦЕНТР ДЕЛОВОГО ОБРАЗОВАНИЯ ЯрТПП

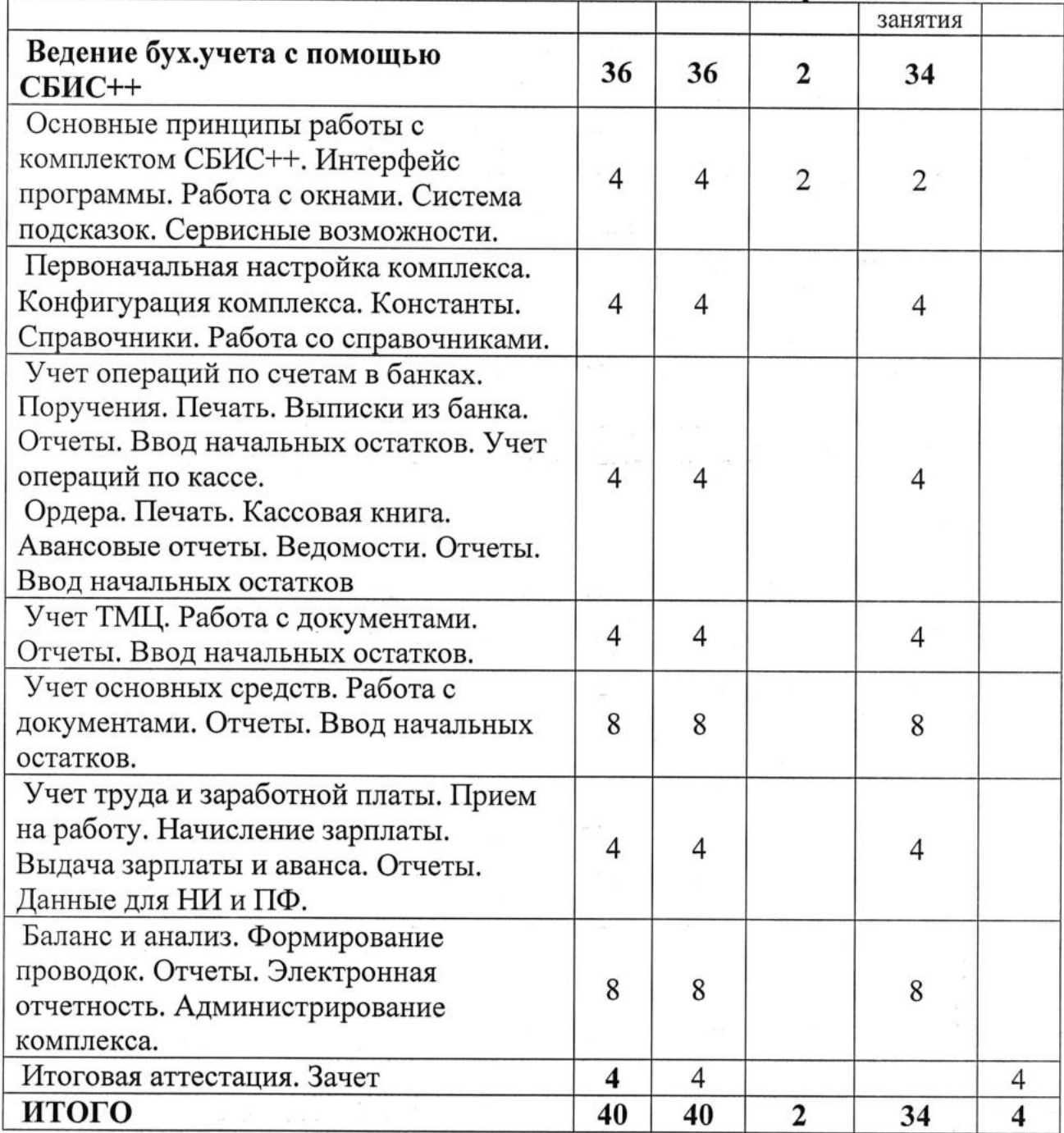

# 2.2 Календарный учебный график

Группы формируются в течение всего календарного года с января по декабрь.

#### ЯРОСЛАВСКАЯ ОБЛАСТНАЯ ТОРГОВО-ПРОМЫШЛЕННАЯ ПАЛАТА YAROSLAVL CHAMBER OF COMMERCE AND INDUSTRY ЧУ ДПО ЦЕНТР ДЕЛОВОГО ОБРАЗОВАНИЯ ЯрТПП 3. УСЛОВИЯ РЕАЛИЗАЦИИ ПРОГРАММЫ (ОРГАНИЗАЦИОННО-ПЕДАГОГИЧЕСКИЕ)

3.1. Требования к уровню подготовки поступающего на обучение, необходимому для освоения программы

К освоению дополнительной профессиональной программе допускаются лица, имеющие и (или) получающие среднее профессиональное образозание и (или) высшее образование.

Наличие указанного образования должно подтверждаться документом государственного или установленного образца.

### 3.2. Трудоемкость обучения

Общая трудоемкость курса составляет 4 зачетные единицы, нормативная трудоемкость -40 часов.

Курс «Ведение бухучета с помощью СБиС++» включает в себя:

- лекционные занятия

- практические занятия
- консультации;
- самостоятельная работа слушателей.

### 3.3. Форма обучения

Форма обучения - очная - заочная (вечерняя)

#### 3.4. Режим занятий

При очной - заочной форме обучения учебная нагрузка устанавливается не более 24 учебных часов в неделю.

# 3.5. Материально-технические условия реализации программы

а) программное обеспечение: «СБиС++»

б) техническое и лабораторное обеспечение - аудитория с мультимедийным оборудованием, компьютерами.

#### 3.6. Учебно-методическое обеспечение программы

#### Нормативно-правовые акты

1. Гражданский Кодекс Российской Федерации (часть четвертая) № 30-ФЗ от 18.12.2006 г. (в редакции последующих законов)

2. Закон Российской Федерации «О государственной тайне» № 5485-1 от 21.07.1993 г. (в редакции последующих законов)

3. Федеральный Закон Российской Федерации «О коммерческой тайне» № 98-ФЗ от 29.07.2004 г. (в редакции последующих законов)

4. Федеральный Закон Российской Федерации «Об информации, информационных технологиях и о защите информации» № 149-ФЗ от 27.07.2006 г.

5. Федеральный Закон Российской Федерации «Об электронной цифровой подписи» № 1-ФЗ от 10.01.2002 г. (в редакции последующих законов)

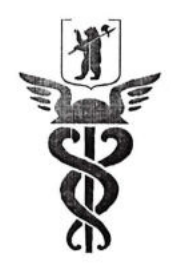

#### ЯРОСЛАВСКАЯ ОБЛАСТНАЯ ТОРГОВО-ПРОМЫШЛЕННАЯ ПАЛАТА YAROSLAVL CHAMBER OF COMMERCE AND INDUSTRY ЧУ ДПО ЦЕНТР ДЕЛОВОГО ОБРАЗОВАНИЯ ЯрТПП Рекомендуемая литература

6. Информационные системы в экономике: учеб. пособие. / Под ред. Д.В.Чистова. - М: ИНФРА-М, 2009

7. Федорова Г.В. Информационные технологии бухгалтерского учета, анализа и аудита: учеб. пособие. - 2-е изд., стер. - М.: Изд-во Омега-Л, 2006

8. Харитонов С.А., Чистов Д.В., Шуремов Е.Л. Информационные системы бухгалтерского учета: учеб. пособие. - М.:ФОРУМ: ИНФРА-М, 2007

# Программное обеспечение и Интернет-ресурсы

2. Тензор - www.sbis.ru

2. Официальный сайт ЗАО «Консультант Плюс» - www.consultant.ru

3. Официальный сайт ООО «НПП Гарант-Сервис» - www.garant.ru

# 4. ОЦЕНКА КАЧЕСТВА ОСВОЕНИЯ ПРОГРАММЫ (ФОРМЫ АТТЕСТАЦИИ, ОЦЕНОЧНЫЕ И МЕТОДИЧЕСКИЕ МАТЕРИАЛЫ)

# ЗАДАНИЕ к зачету по курсу «Ведение бухучета с помощью СБиС++»

# 1. В чистой базе данных создать организацию:

• 000 «Сударушка»

**ИНН 7611015765** 

KIII 761101001

• Юридический адрес: РОССИЯ, 150051, г. Ярославль, ул. Свердлова, 12

- Организована 25.02.2009
- р/с 40602810777120107008 в Северном Банке Сбербанка России
- Руководитель: Директор Соловьев Сергей Юрьевич
- дата' рождения 20.07.1971
- принят на работу 25.02.2009 г.

• оклад - 75 000 руб.

# 2. Оформить закупку у поставщика 000 «Импульс».

• Накладная N234 от 12.01.2014.

Счет-фактура N234 от 12.01.14.

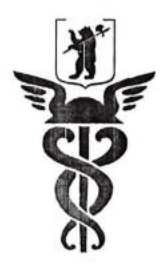

#### ЯРОСЛАВСКАЯ ОБЛАСТНАЯ ТОРГОВО-ПРОМЫШЛЕННАЯ ПАЛАТА YAROSLAVL CHAMBER ОF COMMERCE AND INDUSTRY ЧУ ДПО ЦЕНТР ДЕЛОВОГО ОБРАЗОВАНИЯ ЯрТПП

• Закуплено: 10 л. молока (НДС 10%) по цене 20 руб./л; 20 кг. колбасы

Краковской (Н.ЩС ] 8%) по цене |20ру6.1кг.; 15 кг. сыраПошехонского (НДС 10%) по цене 180 руб./кг.

• Все цены указаны с НДС. Проверить правильность проводок.

# 3. Оформить продажу организации ЗАО <<Вымпел>>:

 $\cdot$  по накладной от 13.01.2014: молока - 5л. по цене 35.00; колбасы - 10 кг. по цене 250 руб.

Все цены указаны с НДС.

Распечатать накладную ТОРГ-12 и счет-фактуру.

4. Оформить продажу за наличный расчёт ЧП Смирнову Виктору

# Ивановичу

накладной от 13.01.2014:

сыра 10 кг по цене 270 руб.; колбаоы 3 кг по цене 250 руб.

• Все цены указаны с НДС.

5. Посryпили деньги в кассу от покупателя ЧП Смирнова В.И. 13.01.2014 в полной сумме по выписанной накладной.

6. Выданы в подотчет деньги из кассы 13.01.2014 сотруднику (директору) в размере 2000 руб.

7. Создать кассовую книry за 13.01.2014.

8. Сдан авансовый отчет от сотрудника (директора) 14.01.2014:

• командировочные расходы без НДС на сумму 1 700 руб.

9. Сотрудником сдан излишек подотчетной суммы в кассу 14.01.2014.

10. Поступили деньги на расчетный счет от ЗАО «Вымпел» (р/с

40702810103010000800 в АБ «РЕГИОН») 14.01.2014 по накладной от

1З.01 .20L4 на сумму 1000 руб.

11. Наша фирма оплатила 14.01 .2О14 с расчетного счета 3 000 руб. поставщику ООО «Импульс» (р/с 407028101030] 0000824 в филиале ОАО АКБ «ЮГРА» в г. Ярославле) по накладной от 12.01.2014.

12. IIолучена выписка из банка за 14.01.20L4.

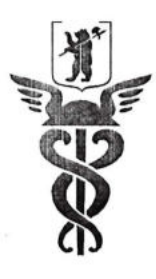

# ЯРОСЛАВСКАЯ ОБЛАСТНАЯ ТОРГОВО\_ПРОМЫШЛЕННАЯ ПАЛАТА YAROSLAVL CHAMBER OF COMMERCE AND INDUSTRY<br>"ЧУ ДПО ЦЕНТР ДЕЛОВОГО ОБРАЗОВАНИЯ ЯрТПП

13. Приобретено основное средство - автомашина ВАЗ стоимостью 450 000

руб. (без НДС).

• Акт-приемки N25 от 15.01.2014 от ООО «Импульс»: Местонахождение гараж; МОЛ - директор.

14. Начислить амортизацию по основным средствам за февраль 2014 г.

15. Оформить продажу ЗАО «Вымпел»:

• накладной от 14.01.2014: молока - 5л по 35 руб.; колбасы - 7 кг по 250 руб.; сыра - 5 кг по 270 руб.

Все цены указаны с НЩС.

1б. Оформить зачет взаимных требований между нашей организацией, поставщиком ООО «Импульс» и ЗАО «Вымпел» 15.01.2014 по всем неоплаченным документам от них.

17. Получены услуги по телефонной связи от Центртелекома на сумму 2 000 руб. Счет-фактура N 15 от 28.01.2014 г.

18. Принят на работу новый сотрудник 01.01.2014:

Барышникова Наталья Игоревна. Дата рождения: 25.04.1988. Имеет 2-х детей.

Стаж на момент поступления - 8л.5м.20д.

Принята • на должность менеджера с окладом 19 000 руб.

19. Оформить больничный по уходу за ребенком до 7 лет Барышниковой Н.И. с 20.01.2014 по 25.01.2014. Ребенок - Барышников Петр Андреевич  $(20.11.2009$  г.р.).

20. Изменить оклад директора с 01.01.2014 на 120000 руб.

21. Начислить премию в январе 2014r. всем сотрудникам по 3500 руб.

22,Выдать аванс директору в январе в размере 48000 руб.

23. Полностью рассчитать зарплату за январь 2014 г. и сформировать проводки

24. Сформировать ведомость на выдачу, передать ее в кассу.

25. Выдать зарплату по ведомости из кассы.

26. Закрыть счета 440l и 90 за январь 2014г.

27. Закрыть счет 90 и определить финансовый результат за январь.

7

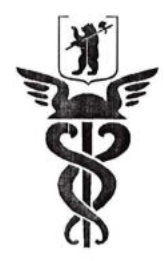

ЯРОСЛАВСКАЯ ОБЛАСТНАЯ ТОРГОВО-ПРОМЫШЛЕННАЯ ПАЛАТА YAROSLAVL CHAMBER OF COMMERCE AND INDUSTRY ЧУ ДПО ЦЕНТР ДЕЛОВОГО ОБРАЗОВАНИЯ ЯрТПП

28. Построить оборотную ведомость за январь 2014.

29. В Электронной отчетности сформировать и заполнить НД по НДС за

2014 год, бухгалтерский баланс, справки 2-НДФЛ, Отчетность в ПФ.